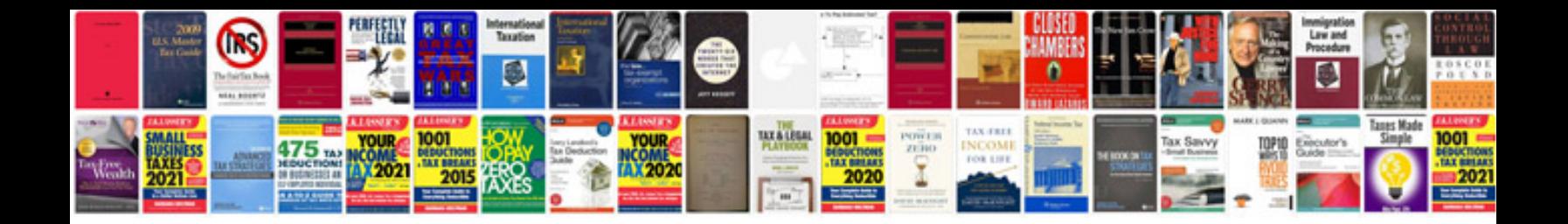

**Word document forms template**

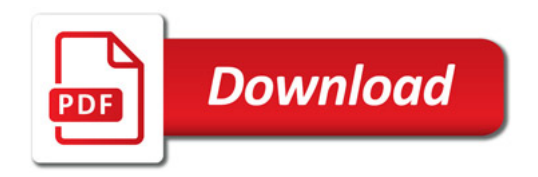

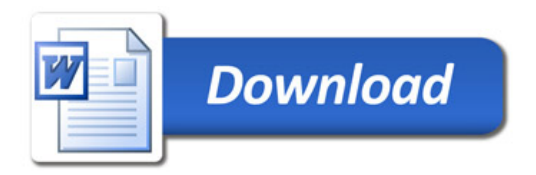